# **100% Money Back**

# **Vendor:**PostgreSQL-CE

- **Exam Code:**PGCES-02
- **Exam Name:**PostgreSQL CE 8 Silver

**Version:**Demo

#### **QUESTION 1**

Select two appropriate statements from below about the following SQL statements: CREATE FUNCTION myfunc(INTEGER) RETURNS text LANGUAGE plpgsql STRICT AS \\' DECLARE x ALIAS FOR \$1; r text := \\'\\'default\\'\\'; BEGIN IF x > 100 THEN SELECT INTO r data FROM mytable WHERE id = x; END IF; RETURN r; END;\\';

A. An error is generated unless the plpgsql language is registered in the database beforehand.

B. The execution results of SELECT myfunc(-123) differs based on the content of "mytable".

C. When SELECT myfunc(123) is executed an error occurs.

D. When SELECT myfunc(NULL) is executed an error occurs.

E. When SELECT myfunc (0) is executed the text "default" is returned.

Correct Answer: AE

#### **QUESTION 2**

 $\sim$ 

A sequence has the following definition: CREATE SEQUENCE seq1 CACHE 10 CYCLE; Select the value that is returned by executing the following SQL. SELECT nextval(\\'seq1\\');

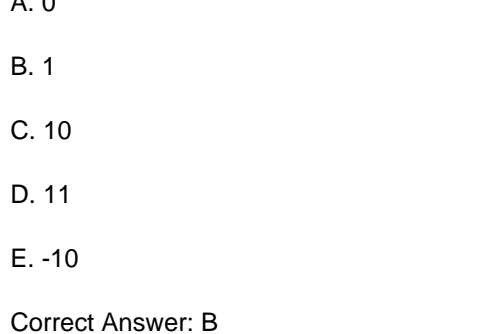

## **QUESTION 3**

Select the correct SQL statement to define a new data type.

#### A. CREATE CLASS

- B. CREATE FUNCTION
- C. CREATE OPERATOR
- D. CREATE DATABASE

# E. CREATE TYPE

Correct Answer: E

# **QUESTION 4**

The following SQL defines an INSERT with respect to item\_view. Select the keyword that is applicable in the underlined blank. CREATE foo AS ON INSERT TO item\_view DO INSTEAD INSERT INTO item\_table VALUES (NEW.id. NEW.itemname);

A. RULE

B. VIEW

C. TRIGGER

D. FUNCTION

E. CONSTRAINT

Correct Answer: A

#### **QUESTION 5**

I would like to enable all users to SELECT the "item" table. Select the most appropriate SQL statement from below.

A. GRANT public SELECT ON item;

B. GRANT SELECT ON item TO public;

C. REVOKE \\'r\\' ON item TO public;

D. REVOKE READ ON item TO public;

E. REVOKE public SELECT ON item;

Correct Answer: B

#### **QUESTION 6**

What does the following command do? Select the correct description from below. Note:

"text=#" is the command prompt for psql.

test=# ANALYZE foo;

- A. Collects statistical information related to the content of the database foo.
- B. Collects statistical information related to the content of the table foo.
- C. Collects statistical information related to the content of the database test.

D. Outputs statistical information related to the content of the table foo.

E. The command does not generate an error; however, it does not do anything either.

Correct Answer: B

# **QUESTION 7**

Select two correct statements about the command shown below. Note: \$ is the command prompt. \$ vacuumdb -az

A. Recovers unused areas from all of the databases.

- B. Collects statistical information related to the table content for all of the databases.
- C. Processes the job equivalent of the VACUUM FULL command for all of the databases.
- D. Processes the job equivalent of the VACUUM VERBOSE command for all of the databases.
- E. The database can not be accessed until this command is finished.

Correct Answer: AB

# **QUESTION 8**

The following table called \\'company\\' is defined as follows:

id | name

----+-----------------1 | Pgsql,inc.

2 | Postgres Co.,Ltd

3 | SQL Company.

Select the most appropriate psql command for generating a text file company.txt on the client side with the

following content:

1,"Pgsql,inc."

- 2,"Postgres Co.,Ltd"
- 3,SQL Company.
- A. \copy company TO \\'company.txt\\' WITH \\',\\'
- B. \copy company TO \\'company.txt\\' WITH DELIMITER AS \\',\\'
- C. \copy company TO \\'company.txt\\' DELIMITER \\',\\'
- D. \copy company TO "company.txt"
- E. \copy company TO company.txt CSV

Correct Answer: E

#### **QUESTION 9**

Select one incorrect statement concerning the following SQL statement. CREATE OR REPLACE VIEW sales\_view AS SELECT \* FROM sales\_table ORDER BY sales\_date DESC LIMIT 10;

A. Defines the view called "sales\_view".

B. Replaces "sales\_view" if it already exists.

C. When you \\'SELECT\\' the "sales\_view", it displays the first 10 records from the "sales\_table" sorted by the "sales\_date" column in descending order.

D. Some errors occur when "SELECT \* FROM sales\_table" is executed after the view is defined.

E. You can confirm that the "sales\_view" has been added by querying the view called "pg\_views".

Correct Answer: D

# **QUESTION 10**

Select an appropriate command to check the PostgreSQL version in psql.

- A. \server\_version
- B. SELECT version;
- C. SELECT version();
- D. SHOW version;
- E. SHOW server;

Correct Answer: C

#### **QUESTION 11**

Select the most suitable statement regarding PostgreSQL\\'s pg\_hba.conf configuration file.

- A. You can use any number of authentication types on a single line.
- B. You cannot set different authentications per user.
- C. You can set different authentications per table.
- D. The authentication settings in the file are evaluated from the top line to the bottom line.
- E. krb5 authentication can only be used for local connections.

Correct Answer: D

The following SQL statements were executed using psql. Select the appropriate statement about the

result. LISTEN sign\_v;

BEGIN;

NOTIFY sign\_v; COMMIT; LISTEN sign\_v;

A. At the point that \\'NOTIFY sign\_v\\' is executed, a message that starts with "Asynchronous notification \\'sign\_v\\' received" is output.

B. At the point that \\'COMMIT\\' is executed, a message that starts with "Asynchronous notification \\'sign\_v\\' received" is output.

C. At the point that \\'SELECT \* FROM pg\_user;" is executed, a message that starts with "Asynchronous notification \\'sign\_v\\' received" is output.

D. When \\'LISTEN sign\_v\\' is executed for the second time, a message that starts with "Asynchronous notification \\'sign\_v\\' received" is output.

E. The message "Asynchronous notification \\'sign\_v\\' received" is not received while in this connection.

Correct Answer: B